# **Resolución General 3685**

*Procedimiento. Régimen especial de emisión y almacenamiento de duplicados electrónicos de comprobantes y de registración de operaciones. Resolución General N° 1.361, sus modificatorias y complementarias. Su sustitución. Texto actualizado*.

#### **Bs. As., 21/10/2014 B.O. de 22/10/14**

VISTO la Resolución General N° 1.361, sus modificatorias y complementarias, y

#### CONSIDERANDO:

Que mediante la citada norma se estableció un régimen especial, opcional de emisión y almacenamiento de duplicados electrónicos de comprobantes y obligatorio de registración de comprobantes emitidos y recibidos.

Que es objetivo de este Organismo intensificar el uso de herramientas informáticas destinadas a facilitar a los contribuyentes y responsables el cumplimiento de sus obligaciones fiscales, así como optimizar las funciones de fiscalización de los gravámenes a su cargo.

Que en el marco de la continuidad de las acciones que esta Administración Federal lleva adelante en la lucha contra la evasión fiscal mediante la utilización de facturas apócrifas, el aporte de la tecnología de última generación permite detectar con mayor rapidez este tipo de maniobras.

Que en tal sentido, resulta necesario establecer un sistema para que determinados responsables suministren información respecto de las operaciones de venta, compra, exportaciones e importaciones definitivas de bienes y servicios, locaciones y prestaciones efectuadas y recibidas.

Que como consecuencia de las adecuaciones a efectuar al texto de la mencionada resolución general, resulta necesario proceder a su sustitución a efectos de reunir en un solo cuerpo normativo actualizado los actos dispositivos vinculados con la materia.

Que han tomado la intervención que les compete la Dirección de Legislación, las Subdirecciones Generales de Asuntos Jurídicos, de Fiscalización, de Sistemas y Telecomunicaciones y Técnico Legal Impositiva, y la Dirección General Impositiva.

Que la presente se dicta en ejercicio de las facultades conferidas por los Artículos 33 y 36 de la Ley N° 11.683, texto ordenado en 1998 y sus modificaciones, el Artículo 48 del Decreto N° 1.397 del 12 de junio de 1979 y sus modificaciones, y el Artículo 7° del Decreto N° 618 del 10 de julio de 1997, sus modificatorios y sus complementarios.

Por ello,

EL ADMINISTRADOR FEDERAL DE LA ADMINISTRACION FEDERAL DE INGRESOS

# PUBLICOS

RESUELVE:

TITULO I

# REGIMEN INFORMATIVO DE COMPRAS Y VENTAS

CAPITULO I - ALCANCE

Artículo 1° — Establécese un régimen de información relativo a las compras y ventas que deberá ser cumplido conforme a los requisitos, plazos y condiciones dispuestos por la presente resolución general.

A - SUJETOS OBLIGADOS

Art. 2° — Quedan obligados a actuar como agentes de información de este régimen:

a) Los sujetos que integren la nómina que será publicada por este Organismo en el micrositio http://www.afip.gob.ar/comprasyventas del sitio "web" institucional.

b) Los alcanzados por la Resolución General N° 2.485, sus modificatorias y complementarias, con excepción de los comprendidos por la Resolución General N° 3.067.

c) Los responsables inscriptos en el impuesto al valor agregado a partir del día 1° de enero de 2014, en adelante.

d) Los sujetos inscriptos en el impuesto al valor agregado que a la fecha de entrada en vigencia de la presente se encuentren alcanzados por el Régimen de Almacenamiento Electrónico de Registraciones previsto en el Apartado A, Título II, de la Resolución General N° 1.361, sus modificatorias y complementarias.

Asimismo, este Organismo publicará en el micrositio mencionado, sin perjuicio de su notificación individual, la nómina de los sujetos que, en lo sucesivo, se incorporen al régimen, así como la de aquellos que posteriormente resultaren excluidos.

#### B - OPERACIONES COMPRENDIDAS

Art. 3° — La obligación de informar alcanza a las siguientes operaciones, sean o no generadoras de crédito o débito fiscal en el impuesto al valor agregado:

a) Compras, locaciones o prestaciones recibidas e importaciones definitivas de bienes y servicios —así como todo otro concepto facturado o liquidado por separado, relacionado con las mismas o con su forma de pago— que, como consecuencia de cualquier actividad que desarrollen, realicen con proveedores, locadores, prestadores, comisionistas,

consignatarios, etc.

b) Descuentos y bonificaciones recibidos, quitas, devoluciones y rescisiones obtenidas, que se documenten en forma independiente de las compras, locaciones y prestaciones.

c) Ventas, locaciones o prestaciones realizadas, exportaciones definitivas de bienes y servicios, así como todo otro concepto facturado o liquidado por separado, relacionado con las mismas o con su forma de pago.

d) Descuentos y bonificaciones otorgados, quitas, devoluciones y rescisiones efectuadas, que se documenten en forma independiente de las ventas, locaciones y prestaciones.

Deberán incluirse en el presente régimen informativo todas las operaciones que resulten generadoras de débito/crédito fiscal cuya sumatoria determine el monto total del débito/crédito fiscal a ser consignado en la declaración jurada del impuesto al valor agregado correspondiente al mismo período mensual que se informa.

# CAPITULO II - PROCEDIMIENTO

# A - PRESENTACION DE LA INFORMACION

Art. 4° — A efectos de suministrar la información, los sujetos obligados utilizarán el programa aplicativo denominado "AFIP - DGI - REGIMEN DE INFORMACION DE COMPRAS Y VENTAS - Versión 1.0" cuyas características, funciones y aspectos técnicos para su uso se especifican en el Anexo I. El mencionado programa aplicativo podrá ser descargado desde el sitio "web" institucional (http://www.afip.gob.ar).

La presentación de la información se formalizará mediante transferencia electrónica de datos a través del sitio "web" institucional, de acuerdo con el procedimiento establecido en la Resolución General N° 1.345, sus modificatorias y complementarias. A tal fin, los responsables deberán contar con "Clave Fiscal", obtenida conforme a lo dispuesto por la Resolución General N° 2.239, su modificatoria y sus complementarias.

En el supuesto que el sistema para efectuar la transferencia electrónica no se encuentre operativo o cuando el archivo que contiene la información a transferir, tenga un tamaño tal que no permita su remisión electrónica —debido a limitaciones en la conexión del responsable—, en sustitución del procedimiento indicado, podrán materializar la respectiva presentación mediante la entrega de los soportes magnéticos u ópticos en la dependencia de este Organismo en la cual se encuentren inscriptos.

# B - PERIODICIDAD - VENCIMIENTO

Art. 5° — La información deberá suministrarse por mes calendario y la presentación deberá efectuarse hasta el día de vencimiento fijado para la presentación de la declaración jurada del impuesto al valor agregado correspondiente al período mensual que se informa.

La obligación de presentar la información deberá cumplirse aun cuando no se hubieran efectuado operaciones. En este último supuesto, se informará a través del sistema la novedad "SIN MOVIMIENTO".

Art. 6° — Los sujetos obligados simultáneamente por el presente régimen de información y lo previsto en el Artículo 23 y siguientes de la Resolución General N° 1.575, sus modificatorias y complementaria, deberán cumplir con lo previsto en éste último de acuerdo con lo dispuesto seguidamente:

a) Realizar una sola presentación por ambos regímenes, utilizando únicamente el programa aplicativo denominado "AFIP - DGI - REGIMEN DE INFORMACION DE COMPRAS Y VENTAS - Versión 1.0". No deberán informarse los datos patrimoniales previstos en el cuarto párrafo del Artículo 23 de la Resolución General N° 1.575, sus modificatorias y complementaria.

b) La periodicidad de las presentaciones será mensual.

c) Una vez concluidos los períodos indicados en el Artículo 26 de la citada norma, los responsables continuarán con la obligación mensual de informar que se dispone por la presente.

# C - SANCIONES

Art. 7° — Los agentes de información que incumplan —total o parcialmente— el deber de suministrar la información del presente régimen, serán pasibles de las sanciones previstas en la Ley N° 11.683, texto ordenado en 1998 y sus modificaciones.

# TITULO II

REGIMEN ESPECIAL DE ALMACENAMIENTO ELECTRONICO DE REGISTRACION DE COMPROBANTES EMITIDOS Y RECIBIDOS Y DE EMISION Y ALMACENAMIENTO DE DUPLICADOS ELECTRONICOS

Art. 8° — Establécese un régimen especial de almacenamiento electrónico de registración de comprobantes emitidos y recibidos y de emisión y almacenamiento de duplicados electrónicos.

CAPITULO I - ALMACENAMIENTO ELECTRONICO DE REGISTRACIONES

# A - SUJETOS COMPRENDIDOS

Art. 9° — Se encuentran obligados a almacenar electrónicamente las registraciones de los comprobantes emitidos y recibidos, los contribuyentes y responsables exentos ante el impuesto al valor agregado que hayan:

a) Adquirido el carácter de autoimpresor en los términos de la Resolución General N° 100,

sus modificatorias y complementarias, o

b) emitido más de DOSCIENTOS MIL (200.000) comprobantes por sus ventas, prestaciones o locaciones de servicios, y el monto total de dichas operaciones haya sido igual o superior a UN MILLON DE PESOS (\$ 1.000.000.-), incluidos los impuestos nacionales, durante el último ejercicio comercial anual cerrado, o

c) efectuado ventas por un monto total, incluidos los impuestos nacionales contenidos en ellas, igual o superior a VEINTE MILLONES DE PESOS (\$ 20.000.000.-) y emitido no menos de CINCO MIL (5.000) facturas o documentos equivalentes, durante el periodo mencionado en el punto anterior, o

d) sido autorizados para efectuar la emisión y el almacenamiento de duplicados de comprobantes en soportes electrónicos, en los términos de la presente.

Asimismo, se encuentran alcanzados por la obligación de almacenar electrónicamente las registraciones de los comprobantes emitidos y recibidos los contribuyentes y responsables inscriptos en el impuesto al valor agregado que hayan sido autorizados para efectuar la emisión de duplicados electrónicos de comprobantes, en los términos de la presente, excepto que se encuentren obligados a cumplir con el Régimen Informativo de Compras y Ventas previsto en el Título I de esta resolución general.

# B - SUJETOS QUE PUEDEN OPTAR POR EL REGIMEN

Art. 10. — Los sujetos obligados a emitir y entregar comprobantes por las operaciones que realizan, de acuerdo con lo normado en los Artículos 1° y 2° de la Resolución General N° 1.415, sus modificatorias y complementarias, que revistan el carácter de responsables inscriptos o de exentos frente al impuesto al valor agregado, que no se encuentren obligados a almacenar electrónicamente las registraciones de los comprobantes emitidos y recibidos, podrán optar por el régimen que se establece en este capítulo.

Los sujetos que hubieran optado por adherir al presente régimen podrán solicitar la exclusión del mismo cuando haya transcurrido un ejercicio comercial regular. Cuando se solicite la exclusión, no podrá efectuarse una nueva opción de adhesión hasta que transcurran TRES (3) ejercicios comerciales anuales, consecutivos, regulares y completos inmediatos siguientes a aquél en el cual se hubiera presentado la solicitud de exclusión.

La solicitud de exclusión deberá efectuarse mediante transferencia electrónica de datos, en la forma prevista en el primer párrafo del Artículo 12.

La exclusión surtirá efectos desde el primer día del segundo mes inmediato siguiente al de interposición del pedido.

# C - FECHA DE INCORPORACION AL REGIMEN

Art. 11. — Los sujetos mencionados en los Artículos 9° y 10 deberán almacenar electrónicamente las registraciones de los comprobantes emitidos y recibidos, desde la fecha que, para cada caso, se detalla a continuación:

a) Responsables indicados en el inciso a) del Artículo 9°: a partir del primer día del mes siguiente al de adquirida la condición de autoimpresor.

b) Responsables comprendidos en los incisos b) y c) del Artículo 9°: desde el primer día del cuarto mes inmediato siguiente a aquél en el cual se hayan cumplido los parámetros y/o condiciones exigidos en cualquiera de dichos incisos.

c) Responsables indicados en el inciso d) del Artículo 9° y en el último párrafo de dicho artículo: desde la fecha a partir de la cual surte efecto la aceptación de la solicitud de autorización para la emisión y el almacenamiento de los duplicados electrónicos de los comprobantes emitidos, publicada en el sitio "web" de este Organismo (http://www.afip.gob.ar).

d) Responsables indicados en el Artículo 10: desde la fecha que comuniquen a este Organismo.

En los casos de sujetos que inicien actividades y deban constatar su inclusión en el régimen evaluando los parámetros fijados en los incisos b) y c) del Artículo 9°, deberán considerar la cantidad de comprobantes emitidos o los montos de ventas, locaciones o prestaciones de servicios realizadas luego de transcurridos los primeros TRES (3) meses consecutivos contados desde la fecha de inicio de actividades y efectuar una proyección anual.

Cuando, como resultado de dicha proyección, se encuentren reunidos los parámetros indicados en los mencionados incisos, los sujetos deberán almacenar las registraciones de los comprobantes emitidos y recibidos en soportes electrónicos, desde el primer día del cuarto mes inmediato siguiente a aquél en el que se cumplan los TRES (3) meses indicados en el párrafo anterior.

# D - EMPADRONAMIENTO

Art. 12. — Los sujetos que se encuentren obligados a aplicar el régimen de este título excepto los indicados en el inciso d) del Artículo 9° y en el último párrafo del presente artículo— o quienes opten por el mismo, deberán comunicar a este Organismo la fecha a partir de la cual comenzarán a utilizar esta modalidad de registración. La comunicación se realizará mediante transferencia electrónica de datos a través del sitio "web" de este Organismo (http://www.afip.gob.ar), conforme al procedimiento dispuesto por la Resolución General N° 1.345, sus modificatorias y complementarias, seleccionando la opción "Regímenes de Facturación y Registración (REAR/RECE/RFI)". A tal fin deberán utilizar la respectiva "Clave Fiscal" habilitada con Nivel de Seguridad 2, como mínimo, obtenida de acuerdo con lo dispuesto por la Resolución General N° 2.239, su modificatoria y sus complementarias.

La mencionada comunicación se efectuará con una antelación mínima de CINCO (5) días hábiles administrativos contados desde la fecha aludida precedentemente y deberán

considerarse las fechas y plazos previstos en el Artículo 11.

Los sujetos obligados que dejen de cumplir las condiciones del Artículo 9° por las cuales fueron incorporados al régimen, podrán solicitar la exclusión mediante la presentación de una nota, conforme a las previsiones de la Resolución General N° 1.128, que exponga las causales de la solicitud y precise el o los incisos del citado artículo por los cuales resultó obligado. La exclusión operará a partir del primer día del segundo mes inmediato siguiente al de notificación de la correspondiente resolución administrativa que disponga dicha exclusión.

# CAPITULO II - EMISION Y ALMACENAMIENTO DE DUPLICADOS ELECTRONICOS

# A - ALCANCE DEL REGIMEN

#### Sujetos comprendidos

Art. 13. — Los sujetos obligados a emitir y entregar comprobantes por las operaciones que realizan, de acuerdo con lo normado en los Artículos 1° y 2° de la Resolución General N° 1.415 sus modificatorias y complementarias, que revistan el carácter de responsables inscriptos o de exentos frente al impuesto al valor agregado, podrán optar por la emisión y almacenamiento de duplicados electrónicos de comprobantes de acuerdo con el régimen que se establece en la presente norma.

#### Sujetos excluidos

Art. 14. — No podrán optar por el régimen previsto en este capítulo los responsables que se encuentren en alguna de las situaciones que se detallan seguidamente:

a) Declarados en estado de quiebra, conforme a lo establecido en las Leyes N° 19.551 y sus modificaciones o N° 24.522 y sus modificaciones, según corresponda.

b) Querellados o denunciados penalmente con fundamento en las Leyes N° 22.415, N° 23.771 o N° 24.769, y sus respectivas modificaciones, según corresponda, siempre que se les haya dictado la prisión preventiva o, en su caso, existiera auto de procesamiento vigente a la fecha del dictado de la resolución de aceptación de la adhesión al régimen.

c) Denunciados formalmente o querellados penalmente por delitos comunes que tengan conexión con el incumplimiento de sus obligaciones impositivas, previsionales o aduaneras, o de terceros. Cuando el querellante o denunciante sea un particular —o tercero— la exclusión sólo tendrá efectos cuando concurra la situación procesal indicada en el inciso precedente.

d) Registren causas penales fundadas en delitos en los que se haya ordenado el procesamiento de funcionarios o ex-funcionarios estatales por el mal ejercicio de sus funciones, siempre que concurra la situación procesal indicada en el inciso b).

Quedan comprendidas en la exclusión las personas jurídicas cuyos gerentes, socios

gerentes, directores u otros que ejerzan la administración, se encuentren involucrados en alguno de los supuestos previstos en los incisos precedentes, como consecuencia del ejercicio de sus funciones.

Art. 15. — Esta Administración Federal dispondrá la exclusión del presente régimen de aquellos sujetos que, con posterioridad a su incorporación, se encuentren comprendidos en alguna de las causales indicadas en el artículo anterior. Dicha exclusión se hará efectiva a partir del primer día del segundo mes inmediato siguiente al de notificación de la correspondiente resolución administrativa y se mantendrá mientras subsistan dichas causales.

Sin perjuicio de ello, la exclusión de los sujetos comprendidos en la causal del inciso a) del artículo anterior no procederá cuando, a juicio del juez administrativo competente, se produzca un perjuicio considerable al patrimonio en liquidación.

#### Comprobantes alcanzados

Art. 16. — Se encuentran alcanzados por el régimen los comprobantes que se detallan a continuación:

a) Facturas o documentos equivalentes, notas de crédito y débito.

b) Documentos fiscales emitidos por el equipamiento electrónico denominado "Controlador Fiscal" (tique, tique-factura, factura, recibo, nota de venta, nota de débito y nota de crédito), sólo los correspondientes a la "vieja tecnología".

c) Los emitidos por el comprador en sustitución —o por cuenta— del vendedor, de acuerdo con lo previsto en el inciso f) del Apartado A del Anexo I y en el punto 2. del Apartado B del Anexo IV de la Resolución General N° 1.415, sus modificatorias y complementarias, y el comprobante de compra de bienes usados no registrables previsto en la Resolución General N° 3.411.

#### Comprobantes excluidos

Art. 17. — Quedan excluidos del régimen los "documentos equivalentes" respaldatorios de las "Liquidaciones Primarias de Granos", habilitados mediante la Resolución General N° 3.419 y los comprobantes correspondientes a las situaciones especiales previstas en los puntos 18., 19., 21. y 22. del Apartado B del Anexo IV de la Resolución General N° 1.415, sus modificatorias y complementarias.

Obligaciones de los sujetos adheridos al régimen

Art. 18. — Los sujetos adheridos al presente régimen podrán emitir el original del comprobante utilizado con arreglo a lo normado por la Resolución General N° 2.485, sus modificatorias y complementarias y en los casos allí establecidos.

El duplicado del comprobante emitido deberá quedar almacenado electrónicamente de

acuerdo con los requisitos y condiciones que se establecen en el Capítulo III del presente título, entendiéndose que dicha información reviste, a efectos fiscales, el carácter de duplicado de los citados documentos.

Los sujetos que emitan documentos fiscales mediante el equipamiento electrónico denominado "Controlador Fiscal de vieja tecnología" que opten por el régimen de este título, deberán resguardar por el término de DOS (2) años las cintas testigo "papel", como copias adicionales de los comprobantes emitidos. A todo efecto y sin excepción, se entenderá por duplicado de los comprobantes emitidos, el respectivo registro electrónico.

# B - SOLICITUD DE ADHESION AL REGIMEN Y PERMANENCIA

# Requisitos

Art. 19. — Podrán solicitar autorización para la emisión y el almacenamiento de los duplicados electrónicos de los comprobantes, los sujetos indicados en el Artículo 13 que reúnan los siguientes requisitos:

a) Tengan actualizada la información referida a su actividad económica.

b) Mantengan actualizado el domicilio fiscal declarado ante esta Administración Federal, conforme a los términos de la Resolución General N° 2.109, sus modificaciones y complementaria, excepto que dicho domicilio haya sido determinado mediante resolución fundada de este Organismo, quedando en este último caso inhabilitados para solicitar la referida autorización por el término de UN (1) año contado desde la fecha de notificación de la mencionada resolución.

c) Hayan presentado, de corresponder, la última declaración jurada del impuesto a las ganancias y las DOCE (12) últimas declaraciones juradas del impuesto al valor agregado y de los recursos de la seguridad social, o las que correspondan presentar desde el inicio de la actividad o desde el cambio de carácter frente al impuesto al valor agregado, vencidas al penúltimo mes anterior a la fecha de recepción de la respectiva solicitud de adhesión.

d) Dispongan y utilicen un sistema informático de facturación que permita la emisión y el almacenamiento, en forma centralizada, de los duplicados de los comprobantes.

Los contribuyentes que emitan comprobantes mediante el uso del equipamiento denominado "Controlador Fiscal de vieja tecnología", deberán poseer un sistema informático de facturación con todos sus puntos de venta enlazados, el cual debe prever un registro electrónico centralizado que concentre los datos de los duplicados de los comprobantes mencionados en el inciso b) del Artículo 16.

El almacenamiento centralizado de los datos podrá realizarse en tiempo real o mediante su posterior incorporación a los archivos correspondientes —dentro del plazo establecido en el Artículo 28—, utilizándose para ello soportes electrónicos, ópticos o magnéticos, o transmisiones de datos por redes informáticas.

### Condiciones

Art. 20. — A los fines del presente régimen no se admitirá el ingreso manual de la información correspondiente a los duplicados, excepto en los siguientes casos:

a) Comprobantes alternativos utilizados en cumplimiento de lo dispuesto por tercer párrafo del Artículo 26, de la Resolución General N° 100, sus modificatorias y complementarias.

b) Comprobantes emitidos manualmente de acuerdo con lo previsto en los Artículos 17 y 18 de la Resolución General N° 3.561 y sus complementarias.

c) Comprobantes emitidos en forma manual en los términos del inciso a), Artículo 12 de la Resolución General N° 1.415, sus modificatorias y sus complementarias, siempre que se cumpla alguna de las siguientes condiciones:

1. Que durante el último ejercicio comercial anual cerrado la cantidad de comprobantes emitidos en forma manual no supere el CINCO POR CIENTO (5%) del total de comprobantes emitidos por ventas, prestaciones o locaciones de servicios, o

2. que durante dicho ejercicio el monto total de los comprobantes emitidos en forma manual no supere el CINCO POR CIENTO (5%) del monto total de ventas, prestaciones o locaciones de servicios, incluidos los impuestos nacionales.

# Solicitud de autorización

Art. 21. — Los sujetos interesados solicitarán la autorización para la emisión y el almacenamiento de los duplicados electrónicos de los comprobantes mediante la transferencia electrónica de datos a través del sitio "web" de este Organismo (http://www.afip.gob.ar), conforme al procedimiento dispuesto por la Resolución General N° 1.345, sus modificatorias y complementarias. A tal efecto se seleccionará la opción "Regímenes de Facturación y Registración (REAR/RECE/RFI)".

El sistema emitirá un comprobante que tendrá el carácter de acuse de recibo, el cual implicará la aceptación de las disposiciones establecidas en el Anexo II de esta resolución general.

Cuando en la solicitud efectuada se detectaren inconsistencias, el sistema comunicará automáticamente las mismas al responsable. En dicho caso, se suspenderá el trámite y el contribuyente dispondrá de un plazo de DIEZ (10) días hábiles administrativos para subsanarlas y concurrir a la dependencia de este Organismo en la que se encuentre inscripto a efectos de comunicar —mediante la presentación de una nota en los términos de la Resolución General N° 1.128— el cumplimiento de tal deber o bien, aportar la información o documentación pertinente tendiente a subsanar las inconsistencias y gestionar la reactivación del trámite suspendido.

Transcurrido el plazo establecido en el párrafo anterior sin que se hubiere cumplido con lo

allí indicado, será considerado como desistimiento tácito de la solicitud de adhesión efectuada y dará lugar sin más trámite al archivo de las respectivas actuaciones.

A dichos fines se considerarán inconsistencias, entre otras, las siguientes:

a) La incorporación de datos inexactos o incompletos en la solicitud de adhesión.

b) La falta de actualización del domicilio fiscal declarado conforme a la Resolución General N° 2.109, sus modificatorias y complementaria.

c) No haber cumplido con la obligación de presentación de la última declaración jurada del impuesto a las ganancias y de las DOCE (12) últimas declaraciones juradas del impuesto al valor agregado y de los recursos de la seguridad social, o las que correspondan presentar desde el inicio de la actividad o desde el cambio de carácter frente al impuesto al valor agregado, vencidas al penúltimo mes anterior a la fecha de recepción de dichos datos.

#### Resolución de la solicitud

Art. 22. — La aceptación o rechazo de la solicitud de adhesión será resuelta dentro de los VEINTE (20) días corridos, contados a partir del día de su recepción, por los funcionarios que se indican a continuación:

a) Jefe del Departamento Gestión de Cobro o el Jefe de la División Grandes Contribuyentes Individuales —según corresponda—, de la Dirección de Operaciones Grandes Contribuyentes Nacionales dependiente de la Subdirección General de Operaciones Impositivas de Grandes Contribuyentes Nacionales: respecto de los contribuyentes y responsables correspondientes a cada una de dichas jurisdicciones.

b) Jefe de Agencia o Distrito: respecto de los contribuyentes y responsables de su respectiva jurisdicción.

Durante el referido lapso, los citados funcionarios podrán requerir información o documentación complementaria a los fines de la tramitación de la solicitud.

La falta de cumplimiento del requerimiento formulado será considerada como desistimiento tácito de la solicitud de adhesión efectuada y dará lugar sin más trámite al archivo de las respectivas actuaciones.

Notificación de la resolución.

Art. 23. — La aceptación o rechazo de la solicitud de adhesión presentada se comunicará en la forma que seguidamente se detalla:

a) Aceptación: será publicada en el sitio "web" de este Organismo (http://www.afip.gob.ar) donde se indicará la fecha a partir de la cual surtirá efectos el presente régimen.

b) Rechazo: mediante notificación del acto administrativo respectivo, según lo dispuesto por la Ley N° 11.683, texto ordenado en 1998 y sus modificaciones.

Permanencia en el régimen

Art. 24. — La permanencia en el régimen dispuesto en este título, estará sujeta al cumplimiento de los requisitos establecidos en el Artículo 19.

Cuando esta Administración Federal constate que el contribuyente no cumple con los requisitos a que alude el párrafo anterior, podrá excluirlo del régimen, mediante resolución fundada, por el término de TRES (3) años contados a partir del primer día del segundo mes inmediato siguiente al de notificación de la correspondiente resolución administrativa.

De tratarse de sujetos a los cuales se les haya determinado el domicilio fiscal con posterioridad a su ingreso al régimen, este Organismo podrá excluirlos por el término de UN (1) año mediante resolución fundada, la que producirá efectos en los términos indicados en el párrafo anterior.

Las exclusiones de oficio previstas en los párrafos precedentes, serán resueltas por los jueces administrativos indicados en el Artículo 22. Solicitud de exclusión.

Art. 25. — Los sujetos adheridos al régimen podrán solicitar la exclusión luego de transcurrido un ejercicio comercial regular. Cuando se ejerza la opción de la exclusión, no podrá efectuarse una nueva adhesión hasta que transcurran TRES (3) ejercicios comerciales anuales, consecutivos, regulares y completos inmediatos siguientes a aquél en el cual se hubiera presentado la mencionada solicitud de exclusión.

La solicitud deberá efectuarse mediante transferencia electrónica de datos en la forma prevista en el Artículo 21 y la exclusión surtirá efectos desde el primer día del segundo mes inmediato siguiente al de interposición del pedido.

CAPITULO III - DISPOSICIONES COMUNES PARA EL ALMACENAMIENTO DE REGISTRACION DE COMPROBANTES EMITIDOS Y RECIBIDOS Y DE DUPLICADOS **ELECTRONICOS** 

A - DISEÑOS DE REGISTRO Y SOPORTES PARA EL ALMACENAMIENTO - PERIODO DE INFORMACION

Art. 26. — La registración de los comprobantes emitidos y recibidos se realizará conforme los lineamientos generales dispuestos en el Anexo III y de acuerdo con los diseños de registro especificados en el Anexo IV. No será de aplicación lo establecido en los Artículos 40 y 41 de la Resolución General N° 1.415, sus modificatorias y complementarias.

Los archivos de los duplicados electrónicos de comprobantes deberán almacenarse en la forma indicada en los Anexos III y V, observando los diseños de registros a que se refiere el citado Anexo V, no pudiendo contener estos últimos, datos referidos a distintos

períodos. El contribuyente podrá cambiar el tipo de soporte a utilizar siempre que reúna las condiciones precitadas.

Los archivos que se generen conforme lo mencionado en el presente artículo deberán almacenarse, por mes calendario, en un soporte con características de única grabación y múltiples lecturas.

# B - COPIAS Y LUGAR DE RESGUARDO

Art. 27. — El sujeto adherido al régimen deberá resguardar DOS (2) copias de los archivos en soportes independientes y en lugares que aseguren su integridad y protección física.

Las copias deberán encontrarse a disposición del personal fiscalizador de esta Administración Federal —en el momento en que ésta así lo requiera— y conservarse según el siguiente detalle:

a) Una de ellas en el domicilio fiscal declarado por el responsable, o en el determinado de oficio por este Organismo, conforme a las previsiones de la Resolución General N° 2.109, sus modificatorias y complementaria.

b) La restante, en una edificación que diste a más de DOSCIENTOS (200) metros del lugar donde se almacena la copia indicada en el inciso precedente.

Esta Administración Federal, de contar con elementos fehacientes que denoten que dicha edificación presenta indicios evidentes de riesgo para el resguardo de la información almacenada en soportes electrónicos, intimará al contribuyente para que en el plazo de CINCO (5) días hábiles administrativos, constituya un nuevo domicilio para el resguardo de dicha información.

Ante el incumplimiento de lo dispuesto en el párrafo anterior —sin perjuicio de las demás sanciones que le pudieren corresponder—, este Organismo podrá determinar la exclusión del responsable del presente régimen por el término de TRES (3) años, contados a partir del primer día del segundo mes inmediato siguiente al de notificación de la pertinente resolución administrativa.

Los mencionados domicilios y sus eventuales modificaciones deberán comunicarse a esta Administración Federal, mediante la transferencia electrónica de datos a través del sitio "web" de este Organismo (http://www.afip.gob.ar), conforme al procedimiento dispuesto por la Resolución General N° 1.345, sus modificatorias y complementarias. A tal efecto se seleccionará la opción "Regímenes de Facturación y Registración (REAR/RECE/RFI)".

# C - PLAZO PARA EL RESGUARDO DE LAS COPIAS

Art. 28. — El resguardo de las copias mencionadas en el apartado anterior, deberá efectuarse dentro de los primeros QUINCE (15) días del mes inmediato siguiente a aquel en el cual se haya producido la emisión o recepción del comprobante, según corresponda. Cuando se trate de sujetos que posean el carácter de responsables inscriptos ante el impuesto al valor agregado, la registración de los comprobantes emitidos o recibidos en cada mes calendario se realizará hasta el día hábil inmediato anterior —del mes inmediato siguiente— a aquél en el cual corresponda presentar la declaración jurada mensual del citado impuesto.

### CAPITULO IV - DISPOSICIONES GENERALES

#### A - INCUMPLIMIENTO - SANCIONES

Art. 29. — El incumplimiento de las formas, requisitos y demás condiciones establecidos será pasible de las sanciones determinadas en los Artículos 39 y 40 de la Ley N° 11.683, texto ordenado en 1998 y sus modificaciones, según corresponda.

#### B - COMPROBANTES - REQUISITOS

Art. 30. — Los comprobantes originales, cuyos duplicados electrónicos sean almacenados bajo la modalidad establecida por esta resolución general, así como las registraciones de los comprobantes emitidos y recibidos, deberán cumplir con las disposiciones de las Resoluciones Generales N° 100, N° 1.415 y N° 2.485, sus respectivas modificatorias y complementarias, y la Resolución General N° 3.561 y sus complementarias, según corresponda.

# CAPITULO V - DISPOSICIONES TRANSITORIAS

Art. 31. — Los sujetos responsables inscriptos en el impuesto al valor agregado alcanzados por el Régimen de Almacenamiento Electrónico de Registraciones previsto en el Apartado A del Título II de la Resolución General N° 1.361, sus modificatorias y complementarias, deberán cumplir con el Régimen Informativo de Compras y Ventas dispuesto en el Título I de esta resolución general.

Art. 32. — Los sujetos mencionados en el artículo precedente, continuarán con el citado almacenamiento electrónico sin efectuar un nuevo empadronamiento al régimen, quedando automáticamente registrados como "adhesión opcional" a partir de día de entrada en vigencia de la presente.

A partir de la fecha indicada precedentemente y hasta la fecha de aplicación de esta resolución general, podrán solicitar la exclusión del régimen, la que operará desde el mes correspondiente a la citada fecha de aplicación de la presente.

Aquellos que hayan optado por el régimen especial de emisión y almacenamiento de duplicados electrónicos de comprobantes del Título I o de registración de comprobantes emitidos y recibidos del Título II de la Resolución General N° 1.361, sus modificatorias y complementarias, podrán continuar de acuerdo con las disposiciones de la presente resolución general sin tramitar una nueva adhesión al régimen, o bien gestionar su autoexclusión.

Las solicitudes de exclusión aludidas en los párrafos precedentes deberán formalizarse mediante transferencia electrónica de datos a través del sitio "web" de este Organismo (http://www.afip.gob.ar), conforme al procedimiento dispuesto por la Resolución General N° 1.345, sus modificatorias y complementarias. A tal efecto se seleccionará la opción "Regímenes de Facturación y Registración (REAR/RECE/RFI)".

TITULO III

DISPOSICIONES GENERALES

Art. 33. — Las disposiciones de la presente resolución general entrarán en vigencia a partir del día de su publicación en el Boletín Oficial, inclusive, y resultarán de aplicación a partir del día 1° de enero de 2015.

No obstante, la información a que se refiere el Artículo 5°, correspondiente a los períodos que se indican a continuación, deberá suministrarse hasta la fecha de vencimiento fijada para la presentación de la declaración jurada del impuesto al valor agregado de los meses que, para cada caso, se detallan:

- a) Enero y febrero de 2015: mayo de 2015.
- b) Marzo y abril de 2015: junio de 2015.
- c) Mayo y junio de 2015: julio de 2015.
- d) Julio y agosto de 2015: agosto de 2015.

Conforme el cronograma indicado en el párrafo precedente, para efectuar el almacenamiento electrónico de las registraciones (previsto en el Capítulo I del Título II de esta resolución general), podrán continuar con los diseños de registros establecidos en la Resolución General N° 1.361, sus modificatorias y complementarias hasta el período mayo de 2015, debiendo comenzar a observar los nuevos diseños dispuestos por la presente a partir del período junio de 2015.

Art. 34. — Déjanse sin efecto a partir del día 1° de enero de 2015 el Capítulo A de la Resolución General N° 3.034 y sus modificatorias, la Resolución General N° 1.361, sus modificatorias y complementarias y la Resolución General N° 2.457, sin perjuicio de su aplicación a los hechos y situaciones acaecidos durante su vigencia.

Toda referencia en normas vigentes a las resoluciones generales que se dejan sin efecto, debe entenderse realizada a la presente, para lo cual —cuando corresponda— deberán considerarse las adecuaciones normativas aplicables en cada caso.

Art. 35. — Apruébanse los Anexos I a V que forman parte de la presente.

Art. 36. — Regístrese, publíquese, dése a la Dirección Nacional del Registro Oficial y archívese. — Ricardo Echegaray.

### ANEXO I (Artículo 4°)

# PROGRAMA APLICATIVO DENOMINADO "AFIP - DGI - REGIMEN DE INFORMACION DE COMPRAS Y VENTAS - Versión 1.0" CARACTERISTICAS, FUNCIONES Y ASPECTOS TECNICOS PARA SU USO

La utilización del sistema "AFIP DGI - REGIMEN DE INFORMACION DE COMPRAS Y VENTAS - Versión 1.0", requiere tener preinstalado el sistema informático "S.I.Ap. - Sistema Integrado de Aplicaciones - Versión 3.1 - Release 5". El mismo está preparado para ejecutarse en computadoras con procesador de 500 MHz o superior, con sistema operativo "Windows" 98 o NT o superior, con memoria RAM mínima de 128 Mb (recomendable 256 Mb o superior) y disco rígido con un mínimo de 10 Mb disponibles.

El sistema permite:

1. Cargar datos a través del teclado o por importación de los mismos desde un archivo externo.

2. Administrar la información por responsable.

3. Generar archivos para su transferencia electrónica a través del sitio "web" de este Organismo (http://www.afip.gob.ar).

4. Imprimir la declaración jurada que acompaña los soportes que el responsable presenta.

5. Emitir listados con los datos que se graban en los archivos para el control del responsable.

6. Utilizar impresoras predeterminadas por "Windows".

7. Generar soportes de resguardo de la información del contribuyente.

8. Consultar el módulo de "Ayuda", al cual se accede con la tecla F1 o a través de la barra de menú, que contiene indicaciones para facilitar el uso del programa aplicativo.

El usuario deberá contar con una conexión a "Internet" a través del cualquier medio (teléfono, satelital, fibra óptica, cable módem o inalámbrica) con su correspondiente equipamiento de enlace y transmisión digital.

Asimismo, deberá disponerse de un navegador ("Browser") "Internet Explorer" o similar para leer e interpretar páginas en formatos compatibles.

En caso de efectuar la presentación de una declaración jurada rectificativa, ésta

reemplazará en su totalidad a la que fuera presentada anteriormente para igual período. La información que no haya sido incluida en la última presentación de un período determinado, no se considerará presentada, aun cuando haya sido informada mediante una declaración jurada original o rectificativa anterior del mismo período.

# ANEXO II (Artículo 21)

# OPCION DE EMISION Y ALMACENAMIENTO DE DUPLICADOS ELECTRONICOS DE COMPROBANTES

La opción que efectúen los contribuyentes para la emisión y almacenamiento de duplicados electrónicos de los comprobantes, previsto en el Título II de la presente, conlleva las obligaciones que se indican a continuación.

#### I - OBLIGACIONES FORMALES

Los contribuyentes que opten por adherir al régimen especial de emisión y almacenamiento de duplicados electrónicos de comprobantes, deberán:

a) Mantener el equipamiento en perfecto estado de funcionamiento que posibilite el acceso a la información almacenada.

b) Adoptar las medidas de seguridad necesarias que garanticen la perdurabilidad y autenticidad de los datos almacenados, con el propósito de permitir de manera constante la disponibilidad de la información.

En el supuesto de obsolescencia de los dispositivos en los cuales se almacenó originalmente la información o de situaciones que pongan en riesgo la integridad de los soportes que la contienen o hagan presumir su deterioro, los contribuyentes tendrán que:

1. Conservar el equipamiento de lectura que permita al personal de este Organismo acceder y utilizar la información almacenada originalmente, en oportunidad en que así se le requiera, o

2. reemplazar los soportes electrónicos de única grabación y múltiples lecturas utilizados, o

3. adoptar los demás recaudos necesarios para asegurar el acceso a la información.

c) Adoptar las medidas necesarias de resguardo de los soportes electrónicos en condiciones normales de preservación, en procura de su protección física durante el período de conservación exigido en el Artículo 48 del Decreto Reglamentario de la Ley N° 11.683, texto ordenado en 1998 y sus modificaciones.

d) Asegurar, cuando exista intervención de un tercero en el proceso de almacenamiento de los duplicados de facturas y de los registros contables, que la prestación de servicios no obstaculice el cumplimiento de los deberes a cargo del contribuyente previstos en el presente régimen ni el ejercicio de las facultades de fiscalización a cargo de este Organismo.

e) Prever que el sistema de facturación y de registración del contribuyente permita la posibilidad de imprimir copia de los comprobantes y de las registraciones almacenadas en soportes electrónicos, en oportunidad de que así lo requiera alguna autoridad de control.

f) Disponer de un equipamiento informático que permita el acceso a las copias de los archivos de duplicados de comprobantes emitidos y/o de registraciones almacenados en soportes electrónicos, correspondientes a los últimos TRES (3) meses.

Asimismo, el contribuyente deberá tener a disposición de esta Administración Federal las copias de los archivos de duplicados de comprobantes emitidos y/o registraciones almacenados en soportes electrónicos, correspondientes a los NUEVE (9) meses anteriores a aquéllos mencionados en el párrafo anterior.

#### II - NUEVAS OBLIGACIONES

Esta Administración Federal podrá, en el futuro, disponer nuevas obligaciones (medios de almacenamiento, equipamiento, formatos de archivos, algoritmos de hash, etc.) para el reprocesamiento de la información almacenada, a efectos de preservar razonablemente los niveles de seguridad de la misma.

Cuando el sujeto adherido solicite la exclusión del régimen en virtud de nuevas obligaciones impuestas por este Organismo, conforme a las previsiones del párrafo anterior, no resultará de aplicación el plazo de TRES (3) ejercicios comerciales anuales, consecutivos, regulares y completos establecido en Artículo 24, en tanto existan causas fundadas que justifiquen la dificultad de continuar en dicho régimen. La solicitud de exclusión deberá interponerse dentro de los SESENTA (60) días corridos posteriores a la entrada en vigencia de la norma que establezca las nuevas obligaciones, período durante el cual deberá continuarse con la modalidad oportunamente autorizada.

# III - OBLIGACIONES ANTE SOLICITUDES DE INFORMACION POR PARTE DE LA ADMINISTRACION FEDERAL DE INGRESOS PUBLICOS RESPECTO DEL EQUIPAMIENTO

El equipamiento indicado en el inciso f) del Apartado I del presente Anexo, deberá encontrarse a disposición de los funcionarios de esta Administración Federal en el domicilio fiscal del contribuyente, a fin de posibilitar el acceso y lectura de la información en oportunidad que sea requerida, sin admitir demora alguna.

En el supuesto que el mencionado equipamiento no resulte de uso exclusivo para los fines dispuestos en el presente régimen, el contribuyente deberá garantizar el acceso a la información dentro de las DOS (2) horas siguientes al momento en que el personal de este Organismo efectúe su solicitud de manera fehaciente.

# RESPECTO DE LOS REQUERIMIENTOS

Los contribuyentes deberán cumplir los requerimientos que formule esta Administración Federal vinculados con la información almacenada en soportes electrónicos y poner a disposición los datos solicitados a través de los medios electrónicos que se determine y en el domicilio que se indique.

Asimismo, en caso de que el contribuyente dispusiera de un archivo de imagen de los documentos de venta emitidos, esta Administración Federal podrá requerir el acceso a la visualización en pantalla de dichos comprobantes, o la impresión de una copia de los mismos conforme a lo previsto en los incisos e) y f) del Apartado I del presente anexo.

# IV - CAUSALES DE EXCLUSION

Los funcionarios indicados en el Artículo 22, sin perjuicio de lo establecido en el Artículo 15, en el inciso b) del Artículo 19, en el Artículo 24 y en el Artículo 25, evaluarán y/o aplicarán, según corresponda, la exclusión del régimen, conforme se indica a continuación:

1. En el supuesto de que el equipamiento que el contribuyente dispone revele desperfectos que impidan dar cumplimiento a lo indicado en el inciso a) del Apartado I del presente Anexo de manera recurrente en más de DOS (2) oportunidades, esta Administración Federal evaluará dicha situación y podrá disponer la exclusión del régimen por el término de hasta UN (1) año.

2. Los contribuyentes que no dieran cumplimiento a lo establecido en los incisos b) a f) del Apartado I del presente Anexo, quedarán excluidos del presente régimen por un término de hasta CINCO (5) años, contados a partir de la fecha de notificación de la resolución administrativa que así lo determine.

3. Quienes impidan el acceso a la información a los funcionarios de esta Administración Federal, por incumplimiento de las obligaciones indicadas en el Apartado III del presente Anexo quedarán excluidos del presente régimen por un término de hasta TRES (3) años contados a partir de la fecha de notificación de la correspondiente resolución administrativa.

4. Este Organismo podrá disponer la exclusión en el régimen, por el término de hasta DOS (2) años, de quienes no observen los aspectos formales de facturación y/o registración establecidos, sin perjuicio de las sanciones que pudieran corresponder de acuerdo con las disposiciones de la Ley N° 11.683, texto ordenado en 1998 y sus modificaciones.

ANEXO III (Artículo 26)

ARCHIVOS A ALMACENAR

# ESPECIFICACIONES TECNICAS Y DISEÑOS DE REGISTRO PARA EL ALMACENAMIENTO DE REGISTRACION DE COMPROBANTES EMITIDOS Y RECIBIDOS Y DUPLICADOS ELECTRONICOS

# CONSIDERACIONES GENERALES

Tanto para la generación de los duplicados de comprobantes como para la registración deberán tenerse en cuenta los siguientes lineamientos generales:

1. Los archivos deben ordenarse de acuerdo a los siguientes criterios en forma concomitante:

- Fecha del comprobante.
- Punto de venta.
- Tipo de comprobante.
- Número de comprobante.

2. Nombre de los archivos: Los archivos que se generen diariamente a fin de efectuar el almacenamiento electrónico de duplicados como la registración deberán guardarse de tal manera que permita identificar claramente el período al que corresponden. A su vez cada archivo que lo conforme deberá denominarse

XXXXXX\_NNNNNNNNNNNNNNNN AAAAMMDD, en donde "X" representa el nombre del archivo (vrg. DuplicadosCabecera, DuplicadosDetalle, Ventas, Compras, etc.) la "N" representa la CUIT y AAAA representa el año, MM el mes, DD el día a que corresponden las facturas almacenadas.

3. Respecto de los importes de los comprobantes se deberá observar lo siguiente:

3.1. Duplicados electrónicos: deberán expresarse en la moneda con la que se emitió el comprobante.

3.2. Registración: la misma deberá ser consignada en pesos, debiéndose realizar la conversión según el tipo de cambio aplicado al momento de efectuarse la operación.

4. Los archivos anteriormente citados deberán almacenarse por mes calendario en soportes que tengan la característica de única grabación y múltiples lecturas.

5. Todos los campos que no se cubran en su totalidad deberán completarse con blancos a la derecha en caso de ser alfanuméricos o ceros a la izquierda si son numéricos.

6. Características del archivo:

6.1. Código de grabación: ASCII.

6.2. Tipo de registro: lineal secuencial.

6.3. Marca de fin de registro: 0D0A en hexadecimal.

6.4. Formato: compatible con MS-DOS.

6.5. Generación del archivo: como copia y no por "back-up".

6.6. No debe grabarse como multisesión.

ANEXO IV (Artículo 26)

ALMACENAMIENTO DE REGISTRACIONES - ARCHIVOS A ALMACENAR

ESPECIFICACIONES TECNICAS Y DISEÑOS DE REGISTRO

Para almacenar electrónicamente las registraciones deberán observarse los diseños y especificaciones previstos para el Régimen Informativo de Compras y Ventas del Título I de la presente resolución general, los que serán publicados por este Organismo en el micrositio http://www.afip.gob.ar/comprasyventas del sitio "web" institucional.

ANEXO V (Artículo 26)

ALMACENAMIENTO DE DUPLICADOS ELECTRONICOS

DISEÑOS DE REGISTROS - DETALLE DE CAMPOS, ESPECIFICACIONES

A - CONSIDERACIONES PARTICULARES

1. Archivo a almacenar: La cabecera de los duplicados electrónicos deberá contener:

1.1. Tantos registros de tipo 1 como ítems de las operaciones que se deban registrar.

1.2. Un registro de tipo 2 conteniendo la cantidad de registros tipo 1 existentes en el archivo junto con los totales de los campos numéricos de importe.

2. Los importes se consignarán en valores positivos, con centavos y sin indicar coma ni punto decimal y tendrán una longitud de QUINCE (15) dígitos compuestos por TRECE (13) enteros y DOS (2) decimales (centavos). En el caso particular del diseño de registro "Detalle de Facturas", en el campo "Precio Unitario" la cantidad total de dígitos es DIECISEIS (16) compuestos por TRECE (13) enteros y TRES (3) decimales. Si los campos resultaran negativos, deberá consignarse en la primera posición correspondiente a los TRECE (13) enteros el signo "-".

B - DISEÑOS DE REGISTROS

# 1. DISEÑOS DE REGISTROS DE CABECERA Y DETALLE DE DUPLICADOS ELECTRONICOS DE FACTURAS EMITIDAS

1.1. Descripción del diseño de registro del archivo de cabecera de facturas emitidas

#### 1.1.1. DESCRIPCION DE REGISTRO TIPO 1 - CABECERA

Campo 1: Tipo de Registro. Se deberá completar con la constante "1".

Campo 2: Fecha del comprobante. Se deberá completar con la fecha de las facturas emitidas durante el período fiscal que se registra y su formato será año, mes y día (AAAAMMDD).

Campo 3: Tipo de Comprobante. Se deberá codificar con el tipo de comprobante que se emitió de acuerdo con la tabla de "Tipos de Comprobantes" publicada en el sitio "web" de este Organismo (http://www.afip.gob.ar).

Campo 4: Controlador Fiscal. Se indicará con una "C" si el comprobante que se registra fue emitido por un controlador fiscal o con un blanco en caso contrario.

Campo 5: Punto de Venta. Se completará con el punto de venta impreso en el comprobante, CINCO (5) dígitos, el cual deberá ser mayor o igual a 00001 y menor a 09999.

Campo 6: Número de Comprobante. Se completará con el número de comprobante emitido en la operación, OCHO (8) dígitos. Cuando se utilicen varios ejemplares en una misma transacción económica, se optará por alguna de las alternativas establecidas en el inciso b), punto 6., Apartado A, Anexo IV, de la Resolución General N° 1.415, sus modificatorias y complementarias.

Si se elige consignar en todas las hojas utilizadas para documentar la operación el mismo número progresivo y consecutivo (alternativa 2), se generará un solo registro de cabecera conteniendo dicha información, independientemente del número de hojas utilizadas en la operación (campo 8).

Campo 7: Número de Comprobante Registrado. Se completará con el número de comprobante a registrar en el libro de ventas según lo establecido en el punto 6., inciso a), Artículo 23 de la Resolución General N° 1.415, sus modificatorias y complementarias, OCHO (8) dígitos, el que deberá ser menor o igual que el dato informado en el campo 6.

Campo 8: Cantidad de Hojas. Se deberá indicar la cantidad de hojas utilizadas para el comprobante emitido, registrado en el campo 6.

Para el caso de que se trate de un comprobante de una sola hoja se consignará "001".

En el supuesto de tratarse de un comprobante de más de una hoja, y si hubiera optado

por asignar a todas las hojas utilizadas para documentar la operación el mismo número progresivo y consecutivo, se consignará el número total de hojas utilizadas. De optarse por asignar un número progresivo y consecutivo para cada ejemplar, deberá consignarse "001".

Campo 9: Código de documento identificatorio del comprador. Se deberá completar según el tipo de documento que exhiba el comprador, de acuerdo con la tabla "Códigos de Tipo de Documento" publicada en el sitio "web" de este Organismo (http://www.afip.gob.ar).

Será obligatorio consignar la Clave Unica de Identificación Tributaria (C.U.I.T.) en todos los casos, excepto en el supuesto de que el receptor del comprobante revista el carácter de consumidor final. En este último caso, cuando el importe de la operación sea igual o superior a UN MIL PESOS (\$ 1.000.-) se deberá consignar Código Unico de Identificación Laboral (C.U.I.L.) o Clave de Identificación (C.D.I.) o, en su caso, el código de documento (D.N.I., L.E., L.C., C.I. o pasaporte según corresponda), al igual que de tratarse de comprobantes de compra de bienes usados (campo 3 = 30). La condición de identificar al receptor del comprobante por operaciones iguales o superiores a UN MIL PESOS (\$ 1.000.-) no será obligatoria cuando se cumpla la excepción prevista en el segundo párrafo del punto 2., inciso d), Acápite II, Apartado A, del Anexo II de la Resolución General N° 1.415, sus modificatorias y complementarias.

Campo 10: Número de identificación del comprador. Se deberá consignar el número de documento de acuerdo con lo indicado en el campo 9.

En el caso particular de realizar operaciones con personas físicas o jurídicas que no posean documento nacional de identidad, pasaporte o documentación societaria emitida en el país, se deberá consignar en el campo 9 el código 80 y en este se codificará de acuerdo con la tabla "Países" publicada en el sitio "web" de este Organismo (http://www.afip.gob.ar).

Campo 11: Apellido y nombres o denominación del comprador. En caso de tratarse de una persona física se completará con el apellido y nombre del comprador y en los restantes con la razón social o denominación.

En los casos en que para una misma razón social o denominación se registren distintas sucursales, podrá especificarse en este campo la sucursal que realizó la operación.

Para el supuesto que el comprador sea consumidor final que no requiera ser identificado (campo 23=5 y campo 12<1000 o excepción indicada en el campo 9), se completará con la leyenda "CONSUMIDOR FINAL" en mayúsculas.

Campo 12: Importe total de la operación. Se consignará el importe total de la operación. Dicho importe podrá ser cero sólo en los casos de comprobantes anulados sin haber sido emitidos o en oportunidad de documentar un cambio de productos del mismo valor.

En el caso de que para una misma operación se utilice más de una hoja y exista correlatividad numérica en los comprobantes, el importe a informar únicamente se consignará en el registro correspondiente al último comprobante de la misma (último número de hoja), lo cual se determina con la siguiente validación: Campo 7+ Campo 8 - 1  $=$  Campo 6.

Campo 13: Importe total de conceptos que no integran el precio neto gravado. Se consignará el importe que surja de sumar los montos que no integren la base imponible, el cual podrá ser CERO (0).

Campo 14: Importe Neto Gravado. El importe deberá ser menor o igual al importe total de la operación (campo 12) y mayor o igual al impuesto liquidado (campo 15). Para efectuar la citada validación se considerarán los importes en valores absolutos. Podrá ser CERO (0) si la operación no se encuentra gravada por IVA en su totalidad.

Campo 15: Impuesto liquidado. Se incluirá el importe del IVA discriminado en el comprobante sin considerar la percepción a no categorizado a consignar en el campo 16.

Campo 16: Percepción a no categorizados. Se incluirá el importe de percepción a no categorizados, según corresponda.

En el resto de los casos será igual a CERO (0).

Campo 17: Importe de operaciones exentas. Podrá ser CERO (0).

Campo 18: Importe de percepciones o pagos a cuenta de impuestos nacionales. Podrá ser CERO (0).

Campo 19: Importe de percepción de ingresos brutos. Podrá ser CERO (0). En el caso de ser distinto de CERO (0) se consignará el total de las percepciones realizadas en la factura aunque correspondan a distintas jurisdicciones provinciales. Asimismo, se generarán los registros del archivo "OTRAS\_PERCEP" donde se desagregarán las percepciones realizadas por la jurisdicción que corresponda.

Aunque haya una única alícuota y jurisdicción de percepción, se generará el archivo de percepciones con ese único registro.

Campo 20: Importe de percepciones por impuestos municipales. Podrá ser CERO (0). En el caso de ser distinto de CERO (0) se consignará el total de las percepciones realizadas en la factura aunque correspondan a distintas jurisdicciones municipales. Asimismo, se generarán los registros del archivo "OTRAS\_PERCEP" donde se desagregarán las percepciones realizadas por la jurisdicción que corresponda.

Aunque haya una única alícuota de percepción, se generará el archivo de percepciones con ese único registro.

Campo 21: Importe de impuestos internos. Podrá ser CERO (0).

Campo 22: Transporte. Deberá contener la sumatoria de los ítems facturados hasta la

hoja que se está registrando inclusive (sumatoria del campo 12 del archivo de detalle). Podrá ser CERO (0) cuando se utilice un solo ejemplar para documentar la operación o cuando, utilizando varias hojas, se asigne el mismo número progresivo y consecutivo en cada comprobante.

Campo 23: Tipo de responsable. Se codificará según la tabla "Tipo de Responsable" publicada en el sitio "web" de este Organismo (http://www.afip.gob.ar).

Campo 24: Códigos de Moneda. Se codificará teniendo en cuenta la tabla "Códigos de Moneda" publicada en el sitio "web" de este Organismo (http://www.afip.gob.ar).

Campo 25: Tipo de Cambio. Se completará con el tipo de cambio vigente al momento de producirse la transacción, respecto a la moneda en que se realizó la operación, expresado en la moneda de curso legal en el país. Ej.: si la operación fue en dólares se consignará la cantidad de pesos necesaria para adquirir UNA (1) unidad de dólar. El dato a ingresar consistirá en un número con CUATRO (4) enteros y SEIS (6) decimales, y deberá completarse aún cuando el campo 24 sea igual a "PES".

Campo 26: Cantidad de alícuotas de IVA. Si se trata de varias alícuotas a informar, en el presente campo se deberá indicar la cantidad total de ellas. En caso contrario se consignará "1", aun cuando la operación resulte exenta.

Campo 27: Código de operación. Si el impuesto liquidado (campo 15) es igual a CERO (0) y el importe total de conceptos que no integran el precio neto gravado (campo 13) es distinto de CERO (0), se deberá completar de acuerdo con la siguiente codificación:

Z- Exportaciones a la zona franca.

X- Exportaciones al Exterior.

E- Operaciones Exentas.

N- No Gravado

En caso contrario se completará con espacios.

Campo 28: CAI/CAE/CAEA/CESP. De corresponder, se consignará el código de autorización de los comprobantes que figura al pie de los documentos. Caso contrario, podrá ser CERO (0). El (C.A.I.) de los comprobantes clase "A" emitidos por controlador fiscal de "vieja tecnología" deberá ingresarse sin guión.

Campo 29: Fecha de vencimiento. Si el emisor es responsable inscripto en el impuesto al valor agregado, se deberá indicar la fecha de vencimiento que figura al pie del documento. Caso contrario, podrá ser CERO (0).

Campo 30: Fecha anulación del comprobante. De efectuarse la anulación del comprobante se deberá dejar indicada su fecha, la cual no podrá ser inferior a la de emisión del mismo (campo 2).

En caso de que un comprobante emitido se anule con posterioridad, se deberán completar igualmente los campos del registro referidos a importes y los registros de detalle correspondientes.

Si se registra un comprobante anulado antes de ser emitido, deberá generarse un registro en el archivo "DuplicadosDetalle\_XXXXXXXXXXX AAAA\_MM\_DD" donde se especificará únicamente la causa de la anulación del comprobante y la fecha de la anulación del mismo.

Campo 31: Otros Tributos. Podrá ser cero (0). En el caso de ser distinto de "cero" se consignará el total de otros tributos no contemplados en otros campos.

1.1.2. DESCRIPCION DE REGISTRO TIPO 2 - CABECERA

Campo 1: Tipo de Registro. Se deberá completar con la constante "2".

Campo 2: Período. Se deberá completar con el período fiscal que se registra (AAAAMM).

Campo 3: Relleno. Se completará con blancos.

Campo 4: Cantidad de Registros de tipo 1. Se completará con la cantidad de registros de tipo "1" que contiene el archivo.

Campo 5: Relleno. Se completará con blancos.

Campo 6: CUIT del informante. Se deberá completar con la Clave Unica de Identificación Tributaria (C.U.I.T.) del emisor de los comprobantes.

Campo 7: Relleno. Se completará con blancos.

Campo 8: Importe total de la operación. Se consignará el importe total de las operaciones efectuadas durante el período informado. Deberá ser igual a la sumatoria del campo homónimo de la totalidad de los registros de tipo 1 (suma del campo 12 del registro de tipo 1).

Campo 9: Importe total de conceptos que no integran el precio neto gravado. Se procederá a informar la sumatoria de los importes que no integren el hecho imponible, el cual podrá ser CERO (0) (suma del campo 13 del registro de tipo 1).

Campo 10: Importe Neto Gravado. Se deberá consignar la sumatoria de los importes netos gravados correspondientes a las operaciones realizadas durante el período que se informa (suma del campo 14 del registro de tipo 1).

Campo 11: Impuesto liquidado. Se deberá consignar la sumatoria del total de los importes liquidados de IVA (suma del campo 15 del registro de tipo 1).

Campo 12: Percepción a no categorizados. Se deberá consignar la sumatoria del total de los importes liquidados de IVA en concepto de sobretasa a los sujetos no categorizados (suma del campo 16 del registro de tipo 1).

Campo 13: Importe de operaciones exentas. Se deberá consignar la sumatoria del total de los importes de operaciones exentas (suma del campo 17 del registro de tipo 1).

Campo 14: Importe de percepciones o pagos a cuenta de impuestos nacionales. Se deberá consignar la sumatoria del total de las percepciones o pagos a cuenta (suma del campo 18 del registro de tipo 1).

Campo 15: Importe de percepción de ingresos brutos. Se deberá consignar la sumatoria del importe de percepción de ingresos brutos (suma del campo 19 del registro de tipo 1).

Campo 16: Importe de percepción de impuestos municipales. Se deberá consignar la sumatoria del importe de percepción de impuestos municipales (suma del campo 20 del registro de tipo 1).

Campo 17: Importe de impuestos internos. Se deberá consignar la sumatoria del importe de impuestos internos (suma del campo 21 del registro de tipo 1).

Campo 18: Relleno. Se completará con blancos.

Campo 19: Otros Tributos. Podrá ser cero (0). En el caso de ser distinto de "cero" se consignará el total de otros tributos no contemplados en otros campos.

1.2. Descripción del diseño de registro del archivo de detalle de facturas emitidas

Campo 1: Tipo de Comprobante. Se deberá codificar con el tipo de comprobante que se emitió de acuerdo con la tabla "Tipos de Comprobantes" publicada en el sitio "web" de este Organismo (http://www.afip.gob.ar).

Campo 2: Controlador Fiscal. Se indicará con una "C" si el comprobante que se registra fue emitido por un "Controlador Fiscal", o con un blanco en caso contrario.

Campo 3: Fecha del Comprobante. Se deberá completar con la fecha de emisión de las facturas emitidas durante el período fiscal que se registra, y su formato será año, mes y día (AAAAMMDD).

Campo 4: Punto de Venta. Se completará con el punto de venta impreso en el comprobante, CINCO (5) dígitos, el cual deberá ser mayor o igual a 00001 y menor a 09999.

Campo 5: Número de Comprobante. Se completará con el número de comprobante emitido en la operación, OCHO (8) dígitos. Cuando se utilicen varios ejemplares en una misma transacción económica, se optará entre los sistemas establecidos en el inciso b), punto 6., Apartado A, Anexo IV de la Resolución General N° 1.415, sus modificatorias y complementarias.

Campo 6: Número de Comprobante Registrado. Se completará con el número de comprobante a registrar en el libro de ventas según lo establecido en el Artículo 23, inciso a), punto 6. de la Resolución General N° 1.415, sus modificatorias y complementarias, OCHO (8) dígitos, el que deberá ser menor o igual que el dato informado en el campo 5.

Campo 7: Cantidad. Se consignará la cantidad de productos vendidos o servicios prestados en la operación. En el supuesto de que el objeto de la operación sea una única prestación, se consignará UNO (1).

Podrá ser CERO (0) si el comprobante fue anulado antes de ser emitido o en el caso que el contenido del campo diseño libre (campo 16) requiera más de un registro. El campo se conforma de SIETE (7) enteros y CINCO (5) decimales.

Campo 8: Unidad de medida. Se indicará la unidad de medida de los productos vendidos (ej.: kilo, litro, tonelada, paquete por 12, etc.) de los valores comprendidos en la tabla "Unidades de Medida" publicada en el sitio "web" de este Organismo (http://www.afip.gob.ar).

Podrá ser vacío si el comprobante fue anulado antes de ser emitido o en el caso que el contenido del campo diseño libre (campo 16) requiera más de un registro.

Campo 9: Precio unitario. Se consignará el importe correspondiente al precio unitario facturado correspondiente al producto o servicio vendido (deberá ser mayor a cero, salvo que el campo 7 sea igual a cero).

El campo se conforma de TRECE (13) enteros y TRES (3) decimales.

Campo 10: Importe de bonificación. Campo obligatorio. Se especificará el importe a bonificar por cada ítem vendido (ítem = cantidad y descripción). Se consignará la bonificación por registro. En caso de no existir bonificación o campo 8 = 99 el campo deberá ser cero.

Campo 11: Importe de ajuste. Se consignarán aquellos importes que influyen en el subtotal por registro y no representan bonificaciones. De tratarse de valores negativos, deberá señalarse mediante el ingreso del signo menos (-) en la primer posición del campo.

Campo 12: Subtotal por registro. Se consignará el importe facturado correspondiente al precio unitario (campo 9) multiplicado por la cantidad (campo 7), menos el importe de la bonificación si las hubiere (campo 10) más el importe de ajuste (campo 11) de corresponder.

De tratarse de valores negativos, deberá señalarse mediante el ingreso del signo menos (-) en la primer posición del campo.

Las validaciones indicadas precedentemente no se aplicarán en el supuesto de que el campo 8 sea igual a "98".

Campo 13: Alícuota de IVA aplicable. Se deberá completar con la alícuota del impuesto correspondiente al producto o servicio de que se trate, conforme a la tabla "Alícuotas de IVA" publicada en el sitio "web" de este Organismo (http://www.afip.gob.ar).

Campo 14: Indicación de exento, gravado o no gravado. Se indicará con la letra "E" en el supuesto de tratarse de un bien o servicio exento de IVA (campo 13=0) o una letra "N" si es un bien o servicio no gravado en IVA. Para el resto de los casos, se consignará la letra "G". Si el comprobante fue anulado antes de ser emitido (campo 15="A") no se consignará letra alguna.

Campo 15: Indicación de anulación. Se indicará con la letra "A" en el supuesto de que el comprobante se encuentre anulado.

Para el resto de los casos, se completará con un blanco.

Campo 16: Diseño libre. Se completará con la codificación y descripción de los productos o servicios facturados, utilizando el diseño que mejor se adapte para cada caso en particular. En el supuesto de tratarse de un comprobante anulado antes de ser emitido, se consignará aquí la causa de la anulación.

Deberá resguardarse en el mismo soporte que almacene este archivo, la estructura de diseño del campo 16 (número de campo, posición desde, posición hasta, tamaño, tipo de dato, descripción del campo y observaciones).

Si se necesitara más de un registro de detalle para identificar el bien vendido o servicio prestado en los campos cantidad, precio unitario, bonificación, importe de ajuste, subtotal y alícuota de IVA aplicable, se consignará el dato únicamente en el último registro.

No obstante lo indicado para el campo "Importe de bonificación" (campo 10), en el supuesto de realizarse bonificaciones que correspondan al total de ítems vendidos, o bien se consignen por separado, deberán identificarse en un registro adicional. Para ello, se consignará en el campo 8 el código "99" ("bonificación"), debiendo utilizar el campo 16 para la descripción de la bonificación correspondiente y el campo 12 para consignar el importe bonificado.

#### 2. DISEÑO DE REGISTRO DEL ARCHIVO "OTRAS\_PERCEP"

Campo 1: Fecha del Comprobante. Se deberá completar con la fecha de emisión de las facturas con percepciones realizadas durante el período fiscal que se registra, y su formato será año, mes y día (AAAAMMDD).

Campo 2: Tipo de Comprobante. Se deberá codificar con el tipo de comprobante con percepciones que se emitió de acuerdo con la tabla "Tipos de Comprobantes" publicada en el sitio "web" de este Organismo (http://www.afip.gob.ar).

Campo 3: Punto de Venta. Se completará con el punto de venta impreso en el comprobante, CINCO (5) dígitos, el cual deberá ser mayor o igual a 00001 y menor a 09999.

Campo 4: Número de Comprobante. Se completará con el número de comprobante a registrar, OCHO (8) dígitos.

Campo 5: Código de jurisdicción de Ingresos Brutos. Se completará con la jurisdicción de cada percepción realizada de acuerdo con la tabla "Códigos de Jurisdicción de Ingresos Brutos" publicada en el sitio "web" de este Organismo (http://www.afip.gob.ar).

Campo 6: Importe de Percepciones por Ingresos Brutos. Se asignará el importe de la percepción de cada jurisdicción. Podrá ser cero si no existe percepción por ingresos brutos.

Campo 7: Jurisdicción de Impuestos Municipales. Se completará con la jurisdicción de cada percepción municipal.

Campo 8: Importe de Percepciones por Impuestos Municipales. Se asignará el importe de la percepción de cada jurisdicción. Podrá ser cero si no existe percepción por impuestos municipales.

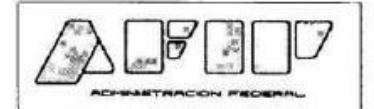

# **DISEÑO DE REGISTRO**

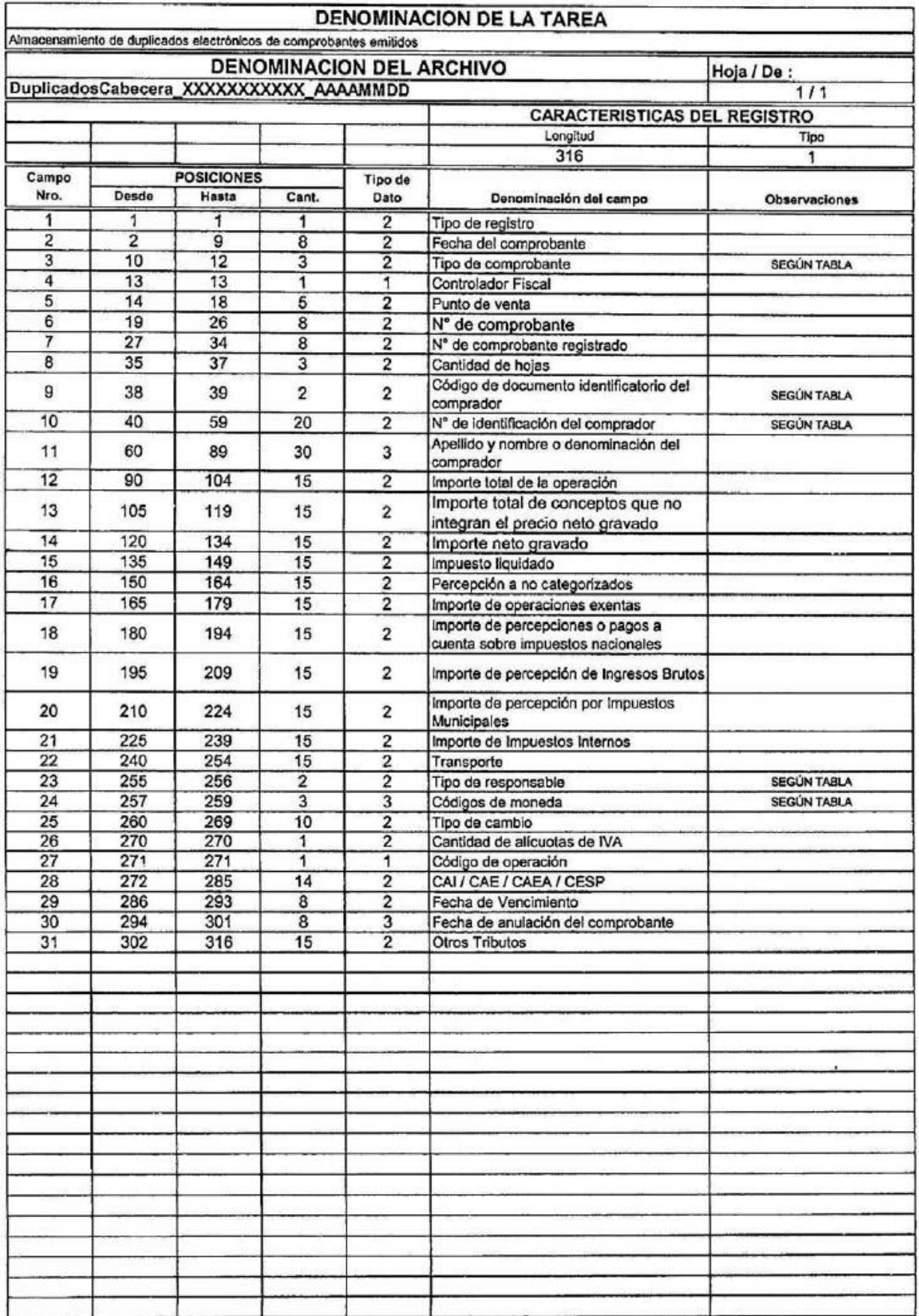

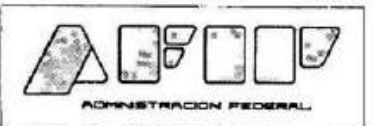

# DISEÑO DE REGISTRO

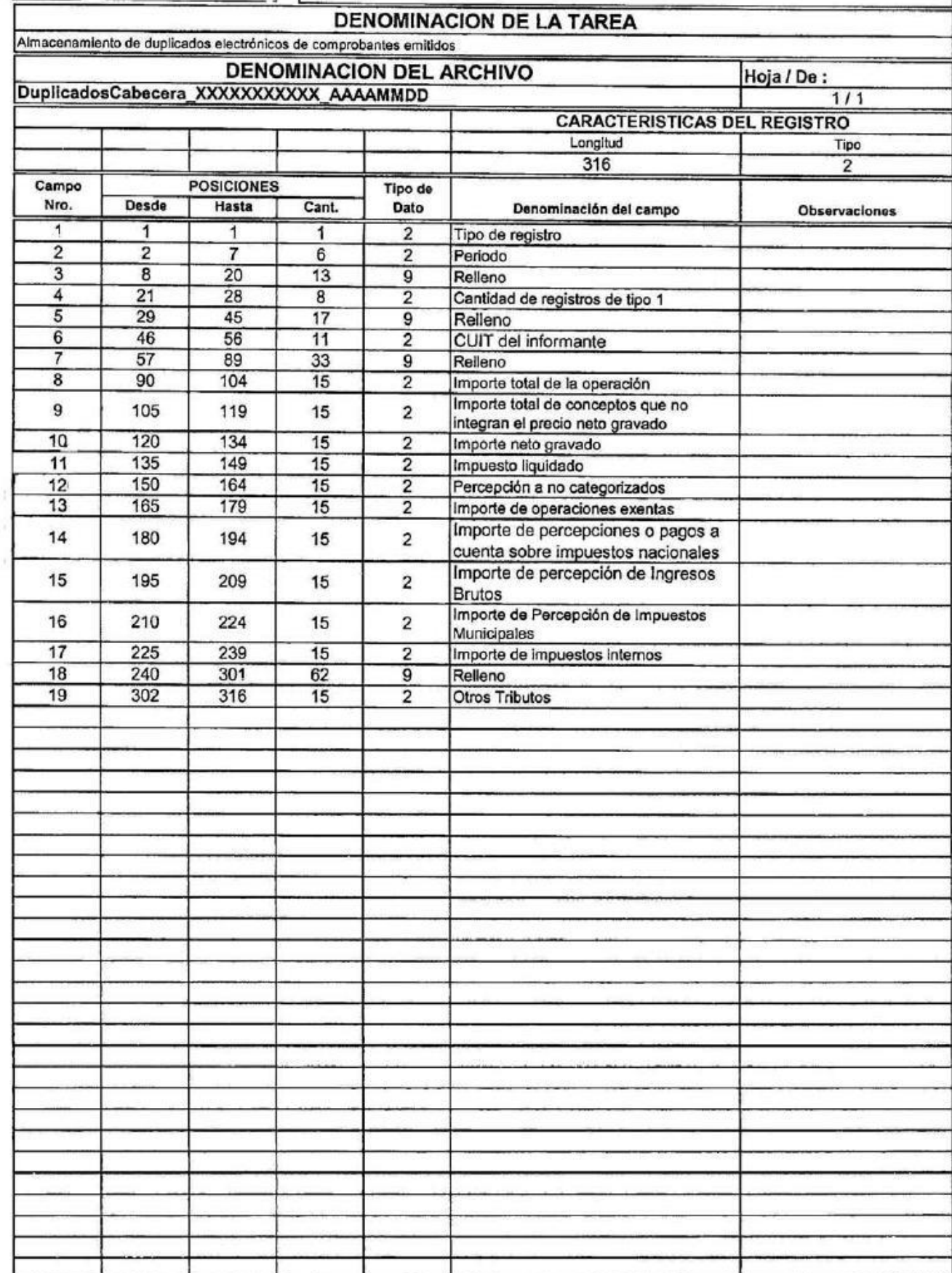

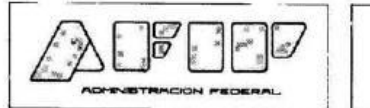

# **DISEÑO DE REGISTRO**

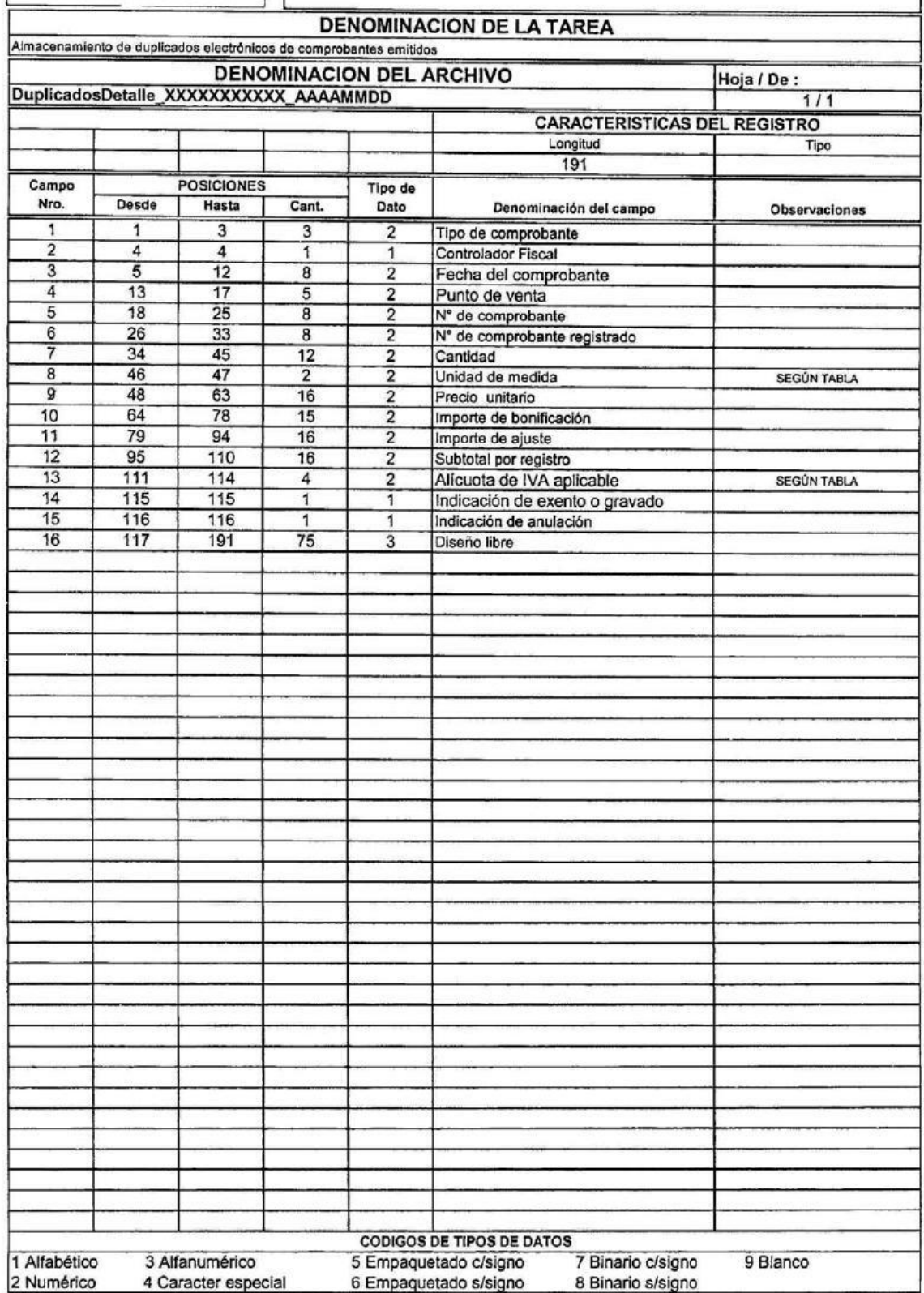

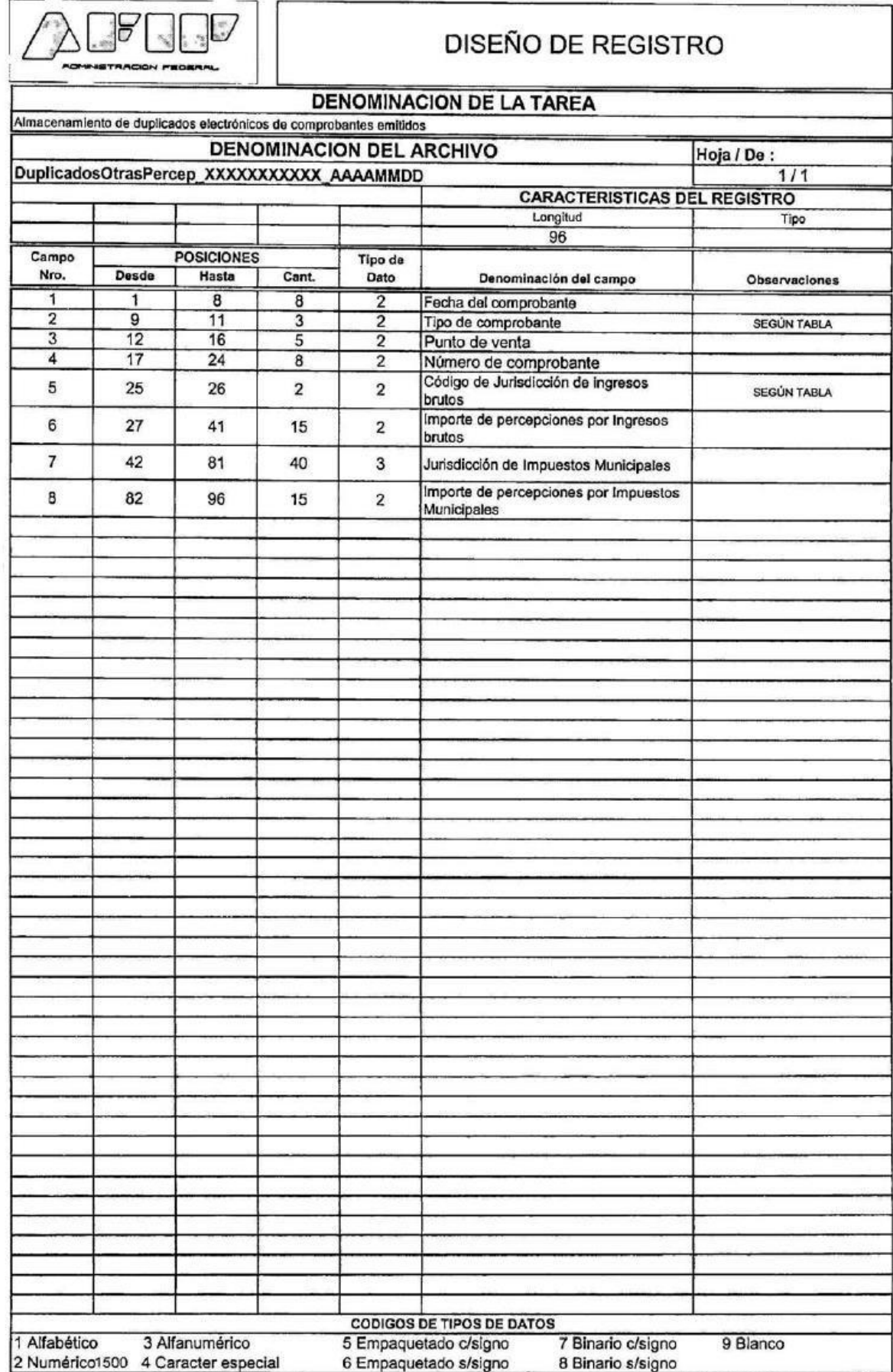

— FE DE ERRATAS —

# ADMINISTRACION FEDERAL DE INGRESOS PUBLICOS

Resolución General 3685

En la edición del Boletín Oficial N° 32.994 de fecha 22-10-14 en la página 13, Resolución General N° 3685 AFIP (AVISO N° 81686/14) se deslizaron errores por parte de este Organismo.

En el Art. 33.- (último párrafo):

DONDE DICE:

"... (previsto en el Capítulo I - Título I de esta resolución general) ...",

#### DEBE DECIR:

"... (previsto en el Capítulo I del Título II de esta resolución general) ...",

VISTO la Resolución General N° 2.485, sus modificatorias y complementarias, y

#### CONSIDERANDO:

Que la citada norma prevé el régimen especial de emisión y almacenamiento electrónico de comprobantes originales.

Que mediante la Resolución General N° 3685 se estableció un sistema para que determinados responsables suministren información respecto de las operaciones de venta, compra, exportaciones e importaciones definitivas de bienes y servicios, locaciones y prestaciones efectuadas y recibidas.

Que asimismo, se sustituyeron el régimen especial, opcional de emisión y almacenamiento de duplicados electrónicos de comprobantes y el obligatorio de registración de comprobantes emitidos y recibidos, reuniendo en un solo cuerpo normativo actualizado los actos dispositivos vinculados con la materia.

Que en consecuencia, corresponde efectuar adecuaciones específicas a la citada Resolución General N° 2.485, sus modificatorias y complementarias.

Que han tomado la intervención que les compete la Dirección de Legislación, las Subdirecciones Generales de Asuntos Jurídicos, de Fiscalización, de Sistemas y Telecomunicaciones, y la Dirección General Impositiva.

Que la presente se dicta en ejercicio de las facultades conferidas por los Artículos 33 y 36

de la Ley N° 11.683, texto ordenado en 1998 y sus modificaciones, el Artículo 48 del Decreto N° 1.397 del 12 de junio de 1979 y sus modificaciones, y el Artículo 7° del Decreto N° 618 del 10 de julio de 1997, sus modificatorios y sus complementarios.

Por ello,

# EL ADMINISTRADOR FEDERAL DE LA ADMINISTRACION FEDERAL DE INGRESOS **PUBLICOS**

# RESUELVE:

Artículo 1° — Modifícase la Resolución General N° 2.485, sus modificatorias y complementarias, en la forma que se indica seguidamente: 1. Sustitúyese el Artículo 4° por el siguiente:

"ARTICULO 4°.- Quedan excluidos del presente régimen:

a) Las facturas o documentos equivalentes, notas de débito y notas de crédito clases "A" y "A" con la leyenda "PAGO EN C.B.U. INFORMADA", previstas en el Artículo 3° de la Resolución General N° 1.575, sus modificatorias y su complementaria, y "M" comprendida en los Artículos 3° y 25 de la citada resolución general, que emitan los responsables alcanzados por el sistema "R.E.C.E.".

b) Las facturas o documentos equivalentes clase "B" que respalden operaciones con consumidores finales en las que se haya entregado el bien o prestado el servicio en el local, oficina o establecimiento.

c) Los comprobantes emitidos por aquellos sujetos que realicen operaciones que requieren un tratamiento especial en la emisión de comprobantes, según lo dispuesto en el Anexo IV de la Resolución General N° 1.415, sus modificatorias y complementarias (agentes de bolsa y de mercado abierto, concesionarios del sistema nacional de aeropuertos, servicios prestados por el uso de aeroestaciones correspondientes a vuelos de cabotaje e internacionales, distribuidores de diarios, revistas y afines, etc.), con excepción de los responsables alcanzados por el Artículo 8° de la Resolución General N° 3.253.

d) Las facturas o documentos equivalentes emitidos por los sujetos indicados en el Apartado A del Anexo I de la Resolución General N° 1415, sus modificatorias y complementarias, respecto de las operaciones allí detalladas.

e) Los tiques, tiques factura, facturas, notas de débito y demás documentos fiscales emitidos mediante la utilización de equipamiento electrónico denominado 'Controlador Fiscal', y las notas de crédito emitidas por medio de dicho equipamiento como documentos no fiscales homologados y/o autorizados, en los términos de la Resolución General N° 3.561.

f) Los documentos equivalentes emitidos por entidades o sujetos especialmente

autorizados por esta Administración Federal y/o la "Liquidación Primaria de Granos".".

2. Déjanse sin efecto los Artículos 8° y 9°, el segundo párrafo del Artículo 12 y el último párrafo del Artículo 13.

3. Sustitúyese el punto 2. del inciso a) del Artículo 15 por el siguiente:

"2. La falta de actualización del domicilio fiscal declarado, en los términos del Artículo 4° de la Resolución General N° 2.109, sus modificatorias y su complementaria, y la falta de declaración y actualización de la actividad económica conforme el "Clasificador de Actividades Económicas (CLAE) - Formulario N° 883", dispuesto por la Resolución General N° 3.537, de corresponder.

En el supuesto que dicho domicilio haya sido determinado mediante resolución fundada, los responsables quedarán inhabilitados para solicitar la referida autorización por el término de UN (1) año, contado desde la fecha de notificación de dicha resolución.".

4. Sustitúyese el Artículo 19 por el siguiente:

"ARTICULO 19.- La permanencia de los contribuyentes y responsables en el régimen tendrá una vigencia mínima de UN (1) año contado a partir de la fecha de publicación de la aceptación de adhesión en la página "web", la que será renovada en forma automática a su vencimiento, sin necesidad de solicitud expresa por parte del responsable.

Dicha permanencia estará sujeta a las siguientes condiciones:

a) De tratarse de responsables inscriptos en el impuesto al valor agregado que emitan los comprobantes electrónicos de acuerdo con lo dispuesto en el inciso a) del Artículo 1º: no encontrarse comprendidos en algunas de las causales indicadas en los incisos a) y b) del Artículo 15 de la presente.

b) Con relación a los responsables inscriptos en el impuesto al valor agregado que emitan los comprobantes electrónicos de acuerdo con lo establecido en el inciso b) del Artículo 1° y los sujetos mencionados en el inciso b) del Artículo 2°: cumplir con los requisitos establecidos en el Artículo 15.".

5. Sustitúyese el Artículo 24 por el siguiente:

"ARTICULO 24.- La solicitud de autorización de emisión de los comprobantes electrónicos deberá efectuarse considerando lo siguiente: a) Para los sujetos indicados en el inciso a) del Artículo 2° que utilicen el sistema "R.E.C.E.":

1. Diseño de registro que se consigna en los Anexos IV - A o IV - B.

2. Facturas o comprobantes clase "A": un registro por cada uno, cualquiera fuere su importe.

3. Facturas o comprobantes clase "B":

3.1. Si el importe es igual o superior a UN MIL PESOS (\$ 1.000.-): un registro por cada uno.

3.2. Si el importe es inferior a UN MIL PESOS (\$ 1.000.-): un registro por lote de comprobantes con el monto correspondiente a la suma de los montos de cada uno de los comprobantes contenidos en el lote a autorizar.

4. De tratarse de la solicitud de autorización de emisión de notas de crédito y/o de débito que se emitan en concepto de descuentos, bonificaciones, quitas, devoluciones, rescisiones, intereses, etc.: deberán solicitarse y emitirse únicamente con los códigos de comprobantes 02, 03, 07 y 08, según la tabla de "Tipos de Comprobantes" publicada en el sitio "web" de este Organismo (http://www.afip.gob.ar), no resultando de aplicación lo dispuesto en el punto 2. del Apartado A del Anexo IV de la Resolución General N° 1.415, sus modificatorias y complementarias.

b) Para los sujetos indicados en el Artículo 2° que utilicen el sistema "R.C.E.L.": Las notas de crédito y/o de débito que se emitan en concepto de descuentos, bonificaciones, quitas, devoluciones, rescisiones, intereses, etc., deberán solicitarse y emitirse únicamente con los códigos de comprobantes 02, 03, 07, 08, 12 y/o 13, según la tabla de "Tipos de Comprobantes" publicada en el sitio "web" de este Organismo (http://www.afip.gob.ar), no resultando de aplicación lo dispuesto en el punto 2. del Apartado A del Anexo IV de la Resolución General N° 1.415, sus modificatorias y complementarias.".

6. Sustitúyese el Artículo 30, por el siguiente:

"ARTICULO 30.- El vendedor, locador o prestador, que utilice alguno de los métodos dispuestos en los puntos 1. y 2. del inciso a) del Artículo 23, deberá poner a disposición del comprador, locatario o prestatario el comprobante electrónico autorizado, dentro de los DIEZ (10) días corridos contados desde la asignación del "C.A.E.". Dicho comprobante deberá contener los datos previstos en el Anexo II de la Resolución General N° 1.415, sus modificatorias y complementarias, con las adecuaciones que a continuación se detallan:

a) El "C.A.E.".

b) El "Código Identificatorio del Tipo de Comprobante" previsto en el Artículo 1° de la Resolución General N° 100, sus modificatorias y complementarias.

c) De corresponder, el código representativo de la leyenda que indica que el impuesto discriminado no puede computarse como crédito fiscal.".

7. Sustitúyese el Artículo 31, por el siguiente:

"ARTICULO 31.- El vendedor, locador o prestador, que utilice el servicio "Comprobantes en línea", deberá entregar al comprador, locatario o prestatario UN (1) ejemplar impreso del comprobante electrónico en línea autorizado o, en su caso, poner a disposición el

comprobante electrónico, el cual deberá contener:

a) El "C.A.E.".

b) El "Código Identificatorio del Tipo de Comprobante".

c) De corresponder, el código representativo de la leyenda que indica que el impuesto discriminado no puede computarse como crédito fiscal.

d) Todos los demás datos previstos en el Anexo II de la Resolución General N° 1.415, sus modificatorias y complementarias.".

8. Déjanse sin efecto los Artículos 34 y 35.

9. Sustitúyese el Artículo 36, por el siguiente:

"ARTICULO 36.- El receptor del comprobante electrónico original podrá almacenarlo en un soporte independiente, en las formas y condiciones establecidas en los Artículos 26, 27 y 28 de la Resolución General N° 3685.

Si el receptor se encuentra incorporado al régimen del Título II de la Resolución General Nº 3685, el soporte a utilizar deberá ser del mismo tipo que el utilizado para el resguardo de sus duplicados y/o registraciones.".

10. Déjase sin efecto el Artículo 37.

11. Sustitúyese el Artículo 39, por el siguiente:

"ARTICULO 39.- Las disposiciones establecidas en la Resolución General N° 3685, serán de aplicación supletoria en todos aquellos aspectos no reglados por la presente y en la medida en que no se opongan a ésta, para los sujetos indicados en los Títulos II, III y IV.".

12. Déjase sin efecto el Anexo VI.

Art. 2° — Déjanse sin efecto el Artículo 9° de las Resoluciones Generales N° 2.758 y N° 2.853, el último párrafo del Artículo 3° de la Resolución General N° 2.861, el Artículo 12 de las Resoluciones Generales N° 2.904 y N° 2.918, el Artículo 7° de las Resoluciones Generales N° 2.959 y 3.056, el punto 7. del Anexo I de la Resolución General N° 3.253, el Artículo 80 de la Resolución General N° 3.411, el Artículo 7° y el Apartado A del Título V del Anexo II de la Resolución General N° 3.571, el Artículo 10 de la Resolución General N° 3.608 y el Artículo 13 de la Resolución General N° 3.668.

Art. 3° — Las disposiciones de la presente resolución general entrarán en vigencia el día de su publicación en el Boletín Oficial, inclusive, y resultarán de aplicación a partir del día 1° de enero de 2015.

Art. 4° — Regístrese, publíquese, dése a la Dirección Nacional del Registro Oficial y

archívese. — Ricardo Echegaray.

— FE DE ERRATAS —

ADMINISTRACION FEDERAL DE INGRESOS PUBLICOS

Resolución General 3686

En la edición del Boletín Oficial N° 32.994 de fecha 22-10-14 en la página 24, Resolución General N° 3686 AFIP (AVISO N° 81687/14) se deslizaron errores por parte de este Organismo.

DONDE DICE:

9. Sustitúyese el Artículo 36, por el siguiente:

"ARTICULO 36.- El receptor del comprobante electrónico original podrá almacenarlo en un soporte independiente, en las formas y condiciones establecidas en los Artículos 26, 27 y 28 de la Resolución General N° .

Si el receptor se encuentra incorporado al régimen del Título II de la Resolución General N° 3685, el soporte a utilizar deberá ser del mismo tipo que el utilizado para el resguardo de sus duplicados y/o registraciones.".

11. Déjase sin efecto el Artículo 37.

12. Sustitúyese el Artículo 39, por el siguiente:

"ARTICULO 39.- Las disposiciones establecidas en la Resolución General N° , serán de aplicación supletoria en todos aquellos aspectos no reglados por la presente y en la medida en que no se opongan a ésta, para los sujetos indicados en los Títulos II, III y IV.".

13. Déjase sin efecto el Anexo VI.

DEBE DECIR:

9. Sustitúyese el Artículo 36, por el siguiente:

"ARTICULO 36.- El receptor del comprobante electrónico original podrá almacenarlo en un soporte independiente, en las formas y condiciones establecidas en los Artículos 26, 27 y 28 de la Resolución General N° 3685.

Si el receptor se encuentra incorporado al régimen del Título II de la Resolución General Nº 3685, el soporte a utilizar deberá ser del mismo tipo que el utilizado para el resguardo de sus duplicados y/o registraciones.".

10. Déjase sin efecto el Artículo 37.

11. Sustitúyese el Artículo 39, por el siguiente:

"ARTICULO 39.- Las disposiciones establecidas en la Resolución General N° 3685, serán de aplicación supletoria en todos aquellos aspectos no reglados por la presente y en la medida en que no se opongan a ésta, para los sujetos indicados en los Títulos II, III y IV.".

12. Déjase sin efecto el Anexo VI.